# **First Things First**

Replenish your coffee supply, and biscuits.

- Now..
- Update Waterhole
- Make sure that the plotter is being imported in meqbrowser.py
- Load PyPlottableExamples.py and run an example (any example)

### The Meqbrowser pynode plotter

- The plotter plugin has been refactored:
  - Strategy pattern to allow the easy creation of new plotting classes with very little effort
  - FlyWeight pattern to reduce memory consumption
- New plotting class → The Collections Plotter
- Basic re-implementation of the existing collections plotter
- Each node plotted in a separate plot, stacked together within a grid

#### **Collections Plotter**

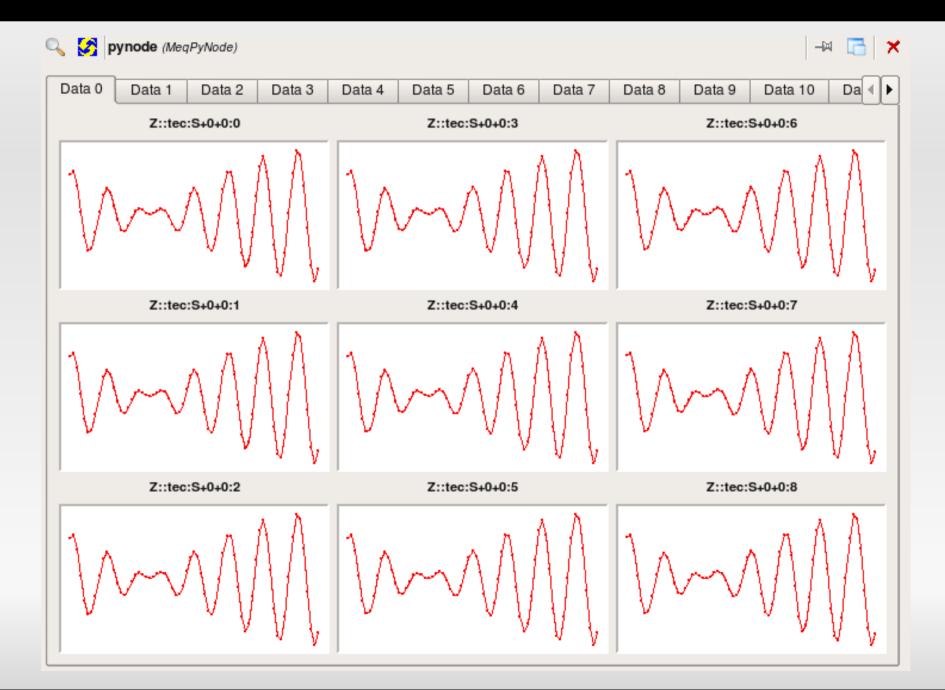

## HHEELLLPPP!!!!

- Many people got confused when trying to create a pynode and attach children to it
- PyPlotterHelper.py comes to the rescue
- It provides various compile-time options that define what children will be attached, and which vellsets will be plotted
- One method which returns the pynode (for now)
- Still in its infancy

### **Options options options options options options options** ...

| 🗄 🛛 🕱 Use PyNode Plotter    |                                             |
|-----------------------------|---------------------------------------------|
| Plotter to use:             | PyCollectionsPlotter                        |
| Plotter's module:           | Timba.Contrib.AxM.pyvis.PyPlottableExamples |
| Name search string:         | Z::tec.*                                    |
| Class search string:        |                                             |
| Plot specific Y vellset     |                                             |
| Y vellset subset:           | 0                                           |
| 🖻 🗌 Plot specific X vellset |                                             |
| X vellset subset:           | 1                                           |
| ····· A vellaet aubaet.     |                                             |

- Name and class search strings are python regular expressions
- Not possible to provide options to connect different node subsets together